プログラム 01 疾病診断用プログラム

管理医療機器 汎用画像診断装置ワークステーション用プログラム JMDN 70030012

# VUNO Med®-LungCT ビューノメドラングシーティー

#### 【形状・構造及び原理等】

本プログラムは、X 線コンピュータ断層撮影装置(CT)で得ら れた画像情報をコンピュータ処理し、診療のために提供する プログラムである。三次元画像表示を行う標準機能の他、部 位に特化した解析を行うオプション機能がある。

本プログラムは、医療施設外に設置されたクラウドサーバー にあらかじめインストールされ、施設内にある汎用 PC(クライ アント)からクラウドサーバーにネットワークアクセスすることで 使用することができる。また、医療施設等に設置された汎用 PC(サーバー)にインストールしてネットワークアクセスにより 使用することもできる。

### 機能

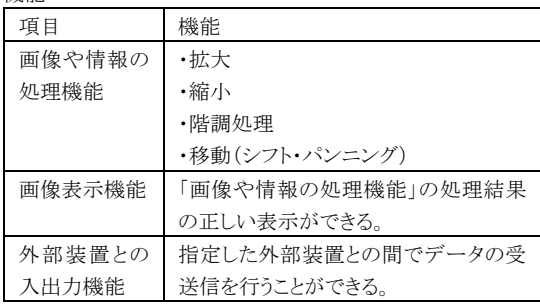

#### 動作原理

画像診断装置または画像診断装置で撮影された画像情報 を保管している PACS 等サーバーから画像を受信し、診 療のために表示する。オペレーターは画像データを随時 ディスプレイ上に呼び出し、画像処理を施すことができ る。解析画像等の情報通信は DICOM 規格に準拠してい る。本品は、ディープラーニング技術を用いて設計開発 されている。

※ディープラーニング:人工知能(Artificial Intelligence) 技術における機械学習の手法のひとつ。本品のディープ ラーニングは開発時に完了しており、市販後の使用時に おいて学習を行わないため、性能が自動更新されること はない。

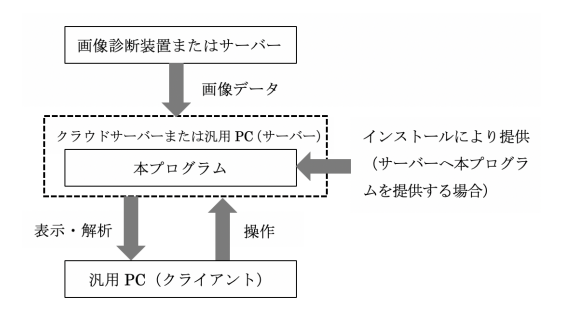

## \*【使用方法】

本プログラムは、下記の仕様を満たす汎用 IT 機器等に製造 販売業社が指定した方法で操作して使用する。汎用 IT 機器 は、患者環境外に設置する。

- 1. 動作環境及び事前準備
- 汎用 IT 機器の仕様

汎用 PC 及び組み合わせる画像表示モニタ 安全性:JIS C 6950-1 適合 EMC: CISPR 22(または CISPR32)/ CISPR 24、または VCCI 適合

\*汎用 PC(サーバー)の仕様

CPU:Intel Core i9 Processors 以上 HDD:512GB 以上 メモリー:64GB 以上 OS:Linux -Ubuntu 18.04

\*汎用 PC(クライアント)の仕様

CPU:Intel Core i5 Processors 以上 HDD:250GB 以上 メモリー:8GB 以上 OS:Mac 10.13.3 / Linux -Ubuntu 16.04 / Window 10 Browser: Google Chrome

#### 画像表示モニタ

1280 × 1024 ピクセル以上 カラー表示

- 2. 使用準備
- (1) 汎用 IT 機器の電源を入れる。
- (2) 本プログラムを起動する。
- 3. 操作
- (1) 画像データを取得する。
- (2) 機能を選択する。
- (3) 画像表示を行う。
- (4) 表示された画像に対して、各種操作を行う。
- (5) 結果を表示、保存する。
- 4. 終了
- (1) 画面上の終了アイコンをクリックするかあるいはメニュ ー項目から終了機能を選択し本プログラムを終了させ る。
- (2) 必要に応じて電源を切る。

## 【使用目的又は効果】

本プログラムは、画像診断装置等から提供された人体の画像 情報をコンピュータ処理し、処理後の画像情報を診療のため に提供する。(自動診断機能を有するものを除く)

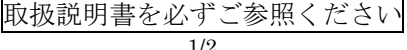

## 【使用上の注意】

<基本的注意>

- 1. 本品の使用は、取扱説明書を熟読し、操作方法を十分 理解してから使用すること。
- 2. 汎用 IT 機器等の機器付属の取扱説明書を熟読し、内 容を理解した上で使用すること。
- 3. 推奨仕様を満たす機器を使用すること。
- 4. 使用中に直接コンピュータ本体の電源スイッチを OFFに しないこと。
- 5. 患者 ID 番号に誤りが発生しないように、使用者の責任 において使用すること。
- 6. プログラムの同時使用に注意すること。
- 7. 本品の解析結果を利用した医療行為は、使用者の責任 において行うこと。
- 8. 汎用 IT 機器のハードディスクの容量が不十分の場合、 解析結果を保存できないことがあるため、容量の確認を すること。
- 9. 本品の改造、不正コピーはしないこと。
- 10. 汎用 IT 機器がウィルスに感染する恐れのある行為をし ないこと。

## 【保守・点検に係る事項】

使用者による保守点検事項 本品と併用する汎用 IT 機器が起動時に問題ないことを確認 してから、使用すること。

## 【製造販売業者及び製造業者の氏名又は名称等】

\*販売業者(お問い合わせ窓口): エムスリーAI 株式会社 〒107-0052 東京都港区赤坂 1 丁目 11 番 44 号 赤坂インターシティ 10 階 TEL 03-4361-2275 E-mail: info@m3ai.co.jp

選任製造販売業者: Qure 株式会社 製造業者: VUNO Inc. 、 国名: 韓国

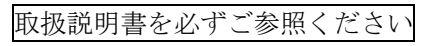